## **ISLEVER**

# 1Z0-043

Oracle Database 10g: Administration II

DEMO

### https://www.islever.com/1z0-043.html https://www.islever.com/oracle.html

For the most up-to-date exam questions and materials, we recommend visiting our website, where you can access the latest content and resources.

#### **QUESTION NO: 1**

You need to create a schedule that will run a job on the second Friday of each month. What should the repeat interval of the schedule be set to?

A. FREQ = MONTHLY; BYDAY = 2FRI;

B. FREQ = MONTHLY; BYDAY = -2FRI;

 $C.$  FREQ = MONTHLY; BYDAY = FRI2;

D. FREQ = MONTHLY; BYDAY =  $FRI(2)$ ;

#### **Answer: A**

#### **QUESTION NO: 2**

Please indicate your opinion of this statement: </br> </br>The Demo that preceded the hands-on items was easy to understand and helpful.

- A. Disagree.
- B. Agree.
- C. Strongly Disagree.
- D. Strongly Agree.
- E. Neither Agree nor Disagree.

#### **Answer: D**

#### **QUESTION NO: 3**

The DB\_BLOCK\_CHECKING initialization parameter is set to FALSE. What level of block checking would be performed?

A. The Oracle database will perform block checking for the data blocks in the SYSTEM and SYSAUXtablespaces.

B. The Oracle database will perform block checking for the data blocks in all usertablespaces.

C. The Oracle database will perform block checking for the data blocks in the SYSTEMtablespace only.

D. The Oracle database will not perform block checking for any of the data blocks.

E. The Oracle database will perform block checking for the default permanenttablespace only.

#### **Answer: C**

#### **QUESTION NO: 4**

On Tuesday, a junior DBA dropped an important application user account, whose schema has important tables. You are asked to recover all the objects in the schema. On investigation, you find that the user account was dropped at 11:00 a.m. and Sunday's backup is the most recent backup. Which flashback feature would you use?

- A. Flashback Drop
- B. Flashback Table
- C. Flashback Transaction Query
- D. Flashback Version Query
- E. Flashback Database

#### **Answer: E**

#### **QUESTION NO: 5**

View the Exhibit and examine the Flashback Database architecture.

Identify the missing component (shown with a "?") in the Flashback Database architecture.

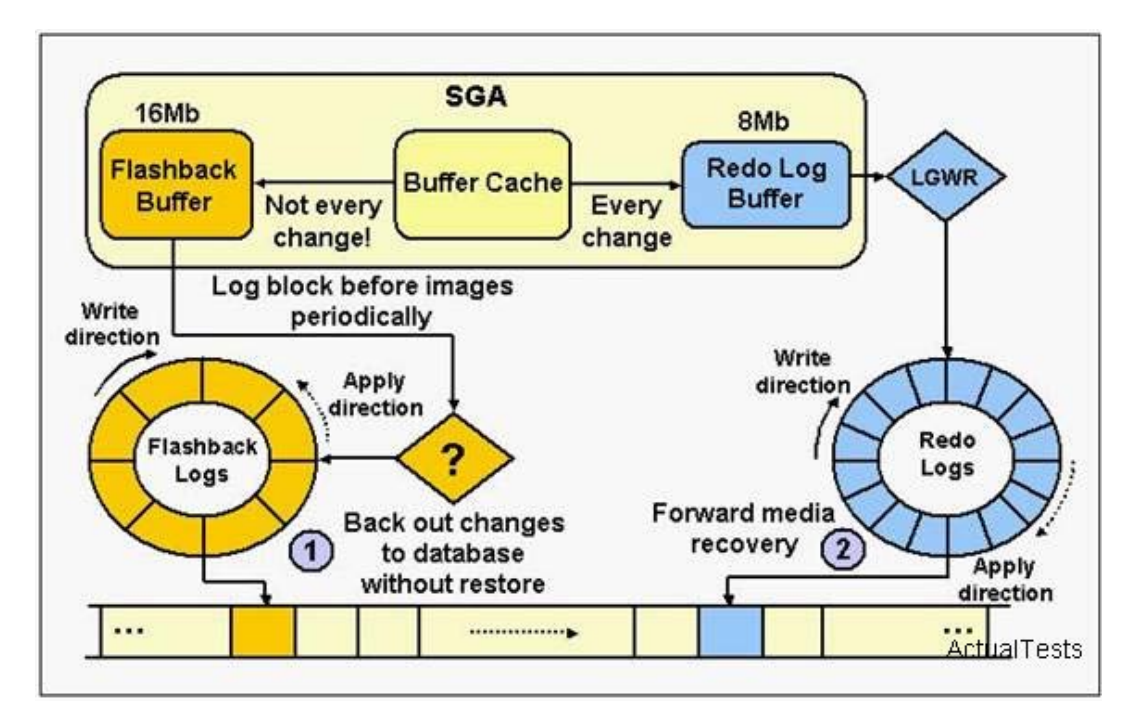

- A. RVWR
- B. ARCH
- C. DBWn
- D. TRWR
- E. RECO

**Answer: A**

#### **QUESTION NO: 6**

Please indicate your opinion of this statement: </br> </br> The hands-on items provided a sufficient simulation of the Oracle environment to test the specific questions that were asked.

- A. Strongly Disagree.
- B. Disagree.
- C. Neither Agree nor Disagree.
- D. Agree.
- E. Strongly Agree.

#### **Answer: E**

#### **QUESTION NO: 7**

You set the recovery window to seven days and the backup optimization to ON using the CONFIGURE command of Recovery Manager (RMAN). The most recent backup of the TOOLS tablespace to disk was taken on January 3. The TOOLS tablespace is read-only. On February 21, when you execute a command to back up all the tablespaces to disk, you find that RMAN backs up the TOOLS tablespace also, even though the contents of the tablespace have not changed after the backup on January 3.

Because there are no changes made to the TOOLS tablespace, you decide that the tablespace should not be backed up by RMAN. What can you to do skip backing up the TOOLS tablespace without changing the current backup optimization setting?

- A. temporarily disable the retention policy for RMAN backups
- B. use the CONFIGURE command to reconfigure the recovery window to 60 days
- C. configure a default device for RMAN backups
- D. configure automatic channel allocation for RMAN backups

#### **Answer: A**

#### **QUESTION NO: 8**

You have set the value of the NLS\_TIMESTAMP\_TZ\_FORMAT parameter in the parameter file to YYYY-MM-DD. The default format of which two data types would be affected by this setting? (Choose two.)

A. TIMESTAMP B. DATE C. INTERVAL YEAR TO MONTH